# **PIXL**

Maxwell Hu (mh3289) Justin Borczuk (jnb2135) Marco Starger (mes2312) Shiv Sakhuja (ss4757)

#### **Description**

Point processing is the enhancement or modification of an image through individual pixel manipulation. PIXL is a Java-like language that utilizes the pixel as a primitive type in order to more easily process images and apply various filters to image signals. Individual pixels can be added to one another, subtracted from one another, and negated, while pixel arrays can also be added, subtracted, and negated, as well as masked, intersected, blurred, sharpened, and antialiased, among other transformations.

In order to easily work with image files, PIXL has file I/O capabilities. More importantly, an image file can be easily loaded into a pixel matrix in order to process the image signal. A pixel matrix can also easily be written into a file for export.

For custom transformations that are not defined in the language, PIXL includes special loops that can easily loop through all the pixels of an image in order to apply a common function to each pixel, and can do this for multiple images as well for functions that manipulate images based on another image's pixel values.

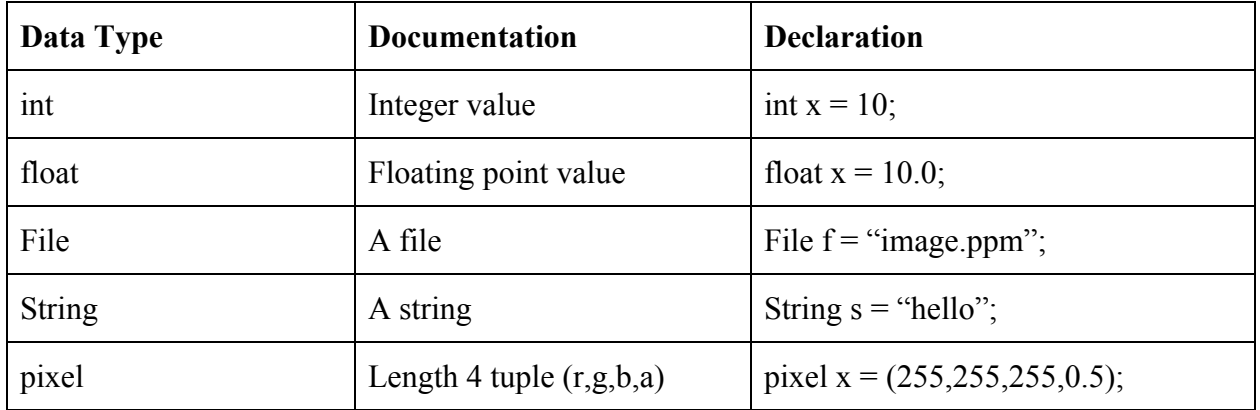

#### **Data Types**

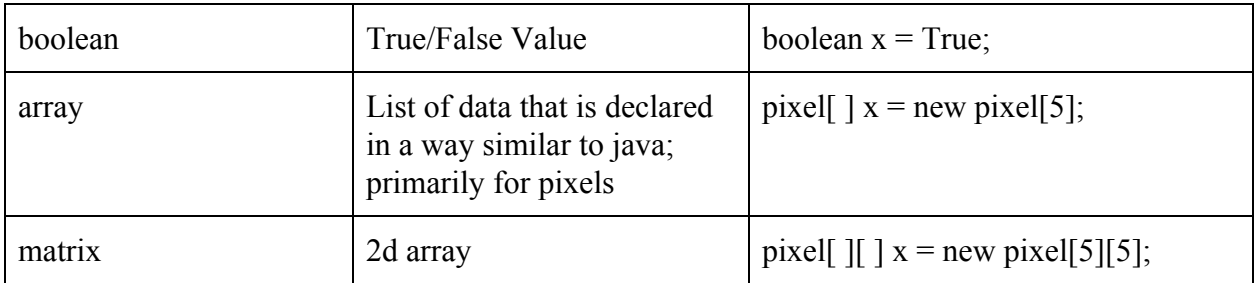

## **Arithmetic and Logical Operators**

 $+, -, =, *, /, \%, ++, -, ==, !=, \&\&, ||, <, >, <=, >=, !$ Comments begin with // Multi-line comments /\* … \*/ Semicolons (;) end a statement

## **Pixel Operators**

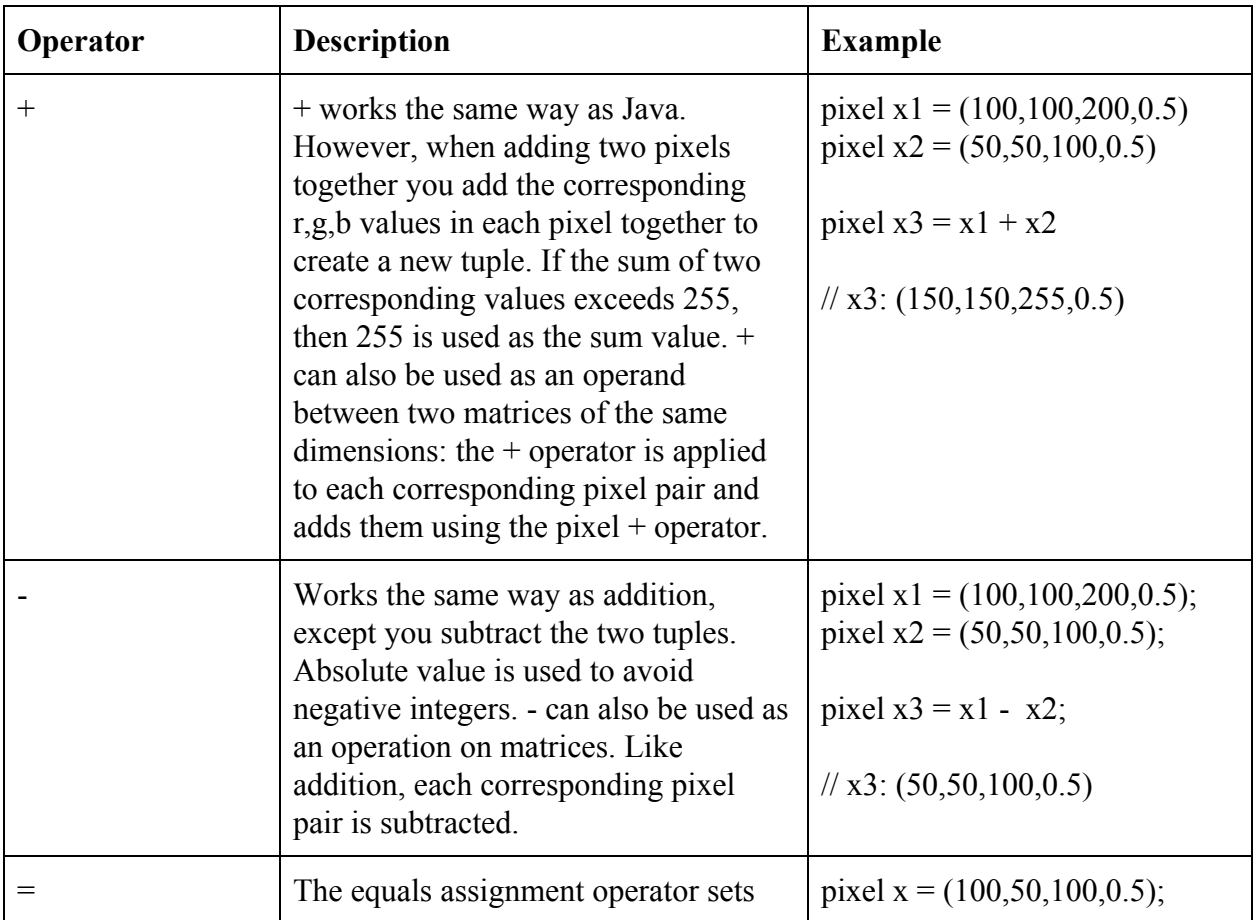

![](_page_2_Picture_499.jpeg)

## **Keywords**

![](_page_2_Picture_500.jpeg)

### **Sample Code**

```
// Sets an image to grayscale
File f1 = "image1.ppm";
pixel[][] p1 = f1.load();for (pixel x, int i,j : p1)
{
      int avg = (x.getRed() + x.getGreen() + x.getBlue())/3;
      p1[i][j] = (avg, avg, avg, x.getAlpha());
}
// Keeps only the common pixels of two images (AND) at the matrix level
File f1 = "image1.ppm";
File f2 = "image2.ppm";
pixel[][] p1 = f1.load();pixel[][] p2 = f2.load();
pixel[][] out = p1 && p2;
// Keeps only the common pixels of two images (AND) at an individual pixel level
File f1 = "image1.ppm";
File f2 = "image2.ppm";pixel[][] p1 = f1.load();pixel[][] p2 = f2.load();
pixel[][] p3 = p2.zero();
for (pixel x, y, int i,j : p1, p2)
{
      p3[i][j] = x \& y;}
// Negates an image
File f1 = "image1.ppm";
pixel[][] p1 = f1.load();
```

```
for (pixel x, int i,j : p1)
{
      p1[i][j] = (255-x.getRed(), 255-x.getGreen(), 255-x.getRed(), x.getAlpha();
}
```